M Mathéma-TIC

# **Espace vectoriel**

## Exemple

#### **Karima Amoura**

Chargée de cours Département de mathématiques et de statistique Université de Montréal amourak@dms.umontreal.ca

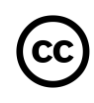

Ressource développée dans le cadre du projet Mathéma-TIC Financé par le ministère de l'Enseignement supérieur, de la Recherche et de la Science (MESRS) du Québec dans le cadre du Programme d'arrimage universités-collèges Financé à partir du budget d'intégration pédagogique (Université de Montréal et Syndicat des chargé(e)s de cours)

# **Mise en contexte**

#### Vérifier que  $\mathbb{R}^n$  est un espace vectoriel.

#### Espace vectoriel

On appelle espace vectoriel tout ensemble non vide  $V$  constitué d'objets appelés vecteurs, sur lequel sont définies deux opérations (l'addition et la multiplication par un scalaire), vérifiant les 10 axiomes suivants.

Pour tout 
$$
u
$$
,  $v$ ,  $w$  ∈  $V$  et  $c$ ,  $d$  ∈  $R$ , nous avons:

 $A1$ )  $u + v \in V$   $A6$ )  $cu \in V$ A2)  $u + v = v + u$  A7)  $c(u + v) = cu + cv$ A3)  $(u + v) + w = u + (v + w)$  A8)  $(c + d)u = cu + du$  $(A4) u + 0 = u$   $A9) (cd) u = c(du)$  $(A5)$   $u + (-u) = 0$  A10) 1 $u = u$ 

#### Pour tout  $u, v \in \mathbb{R}^n = \{(x_1, ..., x_n) | x_1, ..., x_n \in \mathbb{R}\}\$

• A1)  $u + v \in \mathbb{R}^n$ 

•  $(x_1, ..., x_n) + (y_1, ..., y_n) =$  $(x_1 + y_1, ..., x_n + y_n) =$  $(a_1,..., a_n) \in \mathbb{R}^n$ .

• A2)  $u + v = v + u$ 

•  $(x_1, ..., x_n) + (y_1, ..., y_n) =$  $(x_1 + y_1, ..., x_n + y_n) =$  $(y_1 + x_1, \ldots, y_n + x_n) =$  $(y_1, ..., y_n) + (x_1, ..., x_n).$ 

#### Pour tout  $u, v, w \in \mathbb{R}^n$

- A3)  $(u + v) + w = u + (v + w)$   $[(x_1, ..., x_n) + (y_1, ..., y_n)] +$ 
	- $(z_1, ..., z_n) =$  $(x_1 + y_1, ..., x_n + y_n) + (z_1, ..., z_n) =$  $(x_1 + y_1 + z_1, ..., x_n + y_n + z_n).$

$$
(x_1, ..., x_n) +
$$
  
\n
$$
[(y_1, ..., y_n) + (z_1, ..., z_n)] =
$$
  
\n
$$
(x_1, ..., x_n) + (y_1 + z_1, ..., y_n + z_n) =
$$
  
\n
$$
(x_1 + y_1 + z_1, ..., x_n + y_n + z_n).
$$

#### Pour tout  $u \in \mathbb{R}^n$  et  $c \in \mathbb{R}$

• A4)  $u + 0 = u$ 

• A5)  $u + (-u) = 0$ 

 $\in$  A6)  $cu \in \mathbb{R}^n$ 

•  $(x_1, ..., x_n) + (0, ..., 0) =$  $(x_1 + 0, ..., x_n + 0) = (x_1, ..., x_n).$ 

• 
$$
(x_1, ..., x_n) + (-x_1, ..., -x_n) =
$$
  
\n $(x_1 - x_1, ..., x_n - x_n) = (0, ..., 0).$ 

•  $c(x_1, ..., x_n) = c_1 c x_1$  $b_1$ ,  $\ldots$ ,  $cx_n$  $b_n$  $= (b_1, ..., b_n) \in \mathbb{R}^n$ .

## Pour tout  $u, v \in \mathbb{R}^n$  et  $c, d \in \mathbb{R}$

• A7)  $c(u + v) = cu + cv$ 

• A8)  $(c + d)u = cu + du$ 

- $c[(x_1, ..., x_n) + (y_1, ..., y_n)] =$  $c[(x_1 + y_1, ..., x_n + y_n)] =$  $(c(x_1 + y_1), \ldots, c(x_n + y_n)) =$  $(cx_1 + c y_1, ..., c x_n + c y_n) =$  $(cx_1, ..., cx_n)+(cv_1, ..., cv_n).$
- $(c + d)(x_1, ..., x_n) =$  $((c + d)x_1, ..., (c + d)x_n) =$  $(cx_1 + dx_1, ..., cx_n + dx_n) =$  $(cx_1, ..., cx_n) + (dx_1, ..., dx_n).$

#### Pour tout  $u \in \mathbb{R}^n$  et  $c, d \in \mathbb{R}$

• A9)  $(cd)u = c(du)$ 

•  $(cd)(x_1, ..., x_n) =$  $((cd)x_1, ..., (cd)x_n) =$  $(c(dx_1), ..., c(dx_n)) =$  $c(dx_1, ..., dx_n)$ .

• A10)  $1u = u$ 

•  $1(x_1, ..., x_n) = (1x_1, ..., 1x_n)$  $= (x_1,..., x_n).$ 

# **Résumé**

 $\mathbb{R}^n$  est un espace vectoriel, car pour tout  $u, v, w \in \mathbb{R}^n$  et  $c, d \in \mathbb{R}$ , nous avons:

A1)  $u + v \in \mathbb{R}^n$  A6)  $c u \in \mathbb{R}^n$ A2)  $u + v = v + u$  A7)  $c(u + v) = cu + cv$ A3)  $(u + v) + w = u + (v + w)$  A8)  $(c + d)u = cu + du$ A4)  $u + 0 = u$  A9)  $(cd)u = c(du)$  $(A5)$   $u + (-u) = 0$   $A10) 1u = u$ 

athima

Conception du contenu **Karima Amoura** Université de Montréal

amourak@dms.umontreal.ca

#### Révision du contenu **Samuel Bernard et Véronique Hussin**

samuel.bernard@collanaud.qc.ca hussin@dms.umontreal.ca

> Direction de projet **Samuel Bernard Bruno Poellhuber**

lathéma

Postproduction **Marie-Ève Lanthier** lathéma

Musique **Sébastien Belleudy** sebe.bandcamp.com

Conception graphique **Christine Blais** 

Production des modèles en LaTeX **Nicolas Beauchemin** 

nicolas.beauchemin@bdeb.qc.ca

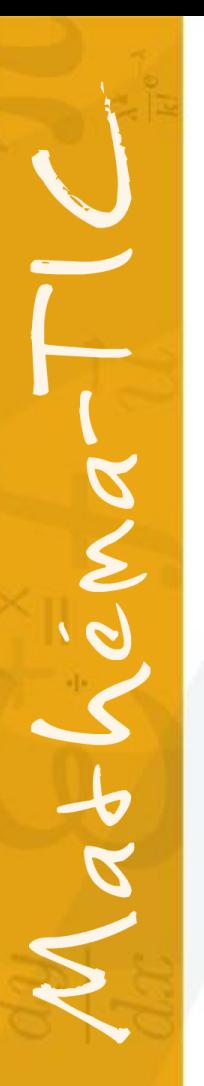

#### Production

**Samuel Bernard Bruno Poellhuber**

CÉGEP RÉGIONAL<br> *de* LANAUDIÈRE<br>
à Terrebonne

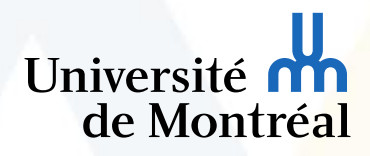

M Mathéma-TIC

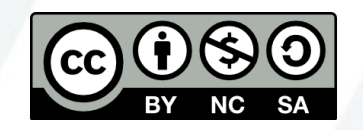

**Vidéo mise à disposition selon les termes de la licence**

Creative Commons internationale 4.0

Paternité / Pas d'utilisation commerciale / Partage dans les mêmes conditions Les autorisations au-delà du champ de cette licence peuvent être obtenues à **Mathema-TIC.ca**